## **Setting up Call Pick Up Groups for office workgroups on Avaya phones**

**In the old VoIP system, call pickups of a main office lines were managed by dialing 77 from a designated phone or phones within the office. After the transition to the new VoIP system on campus, this process is a little different. Follow the steps below to activate this service.**

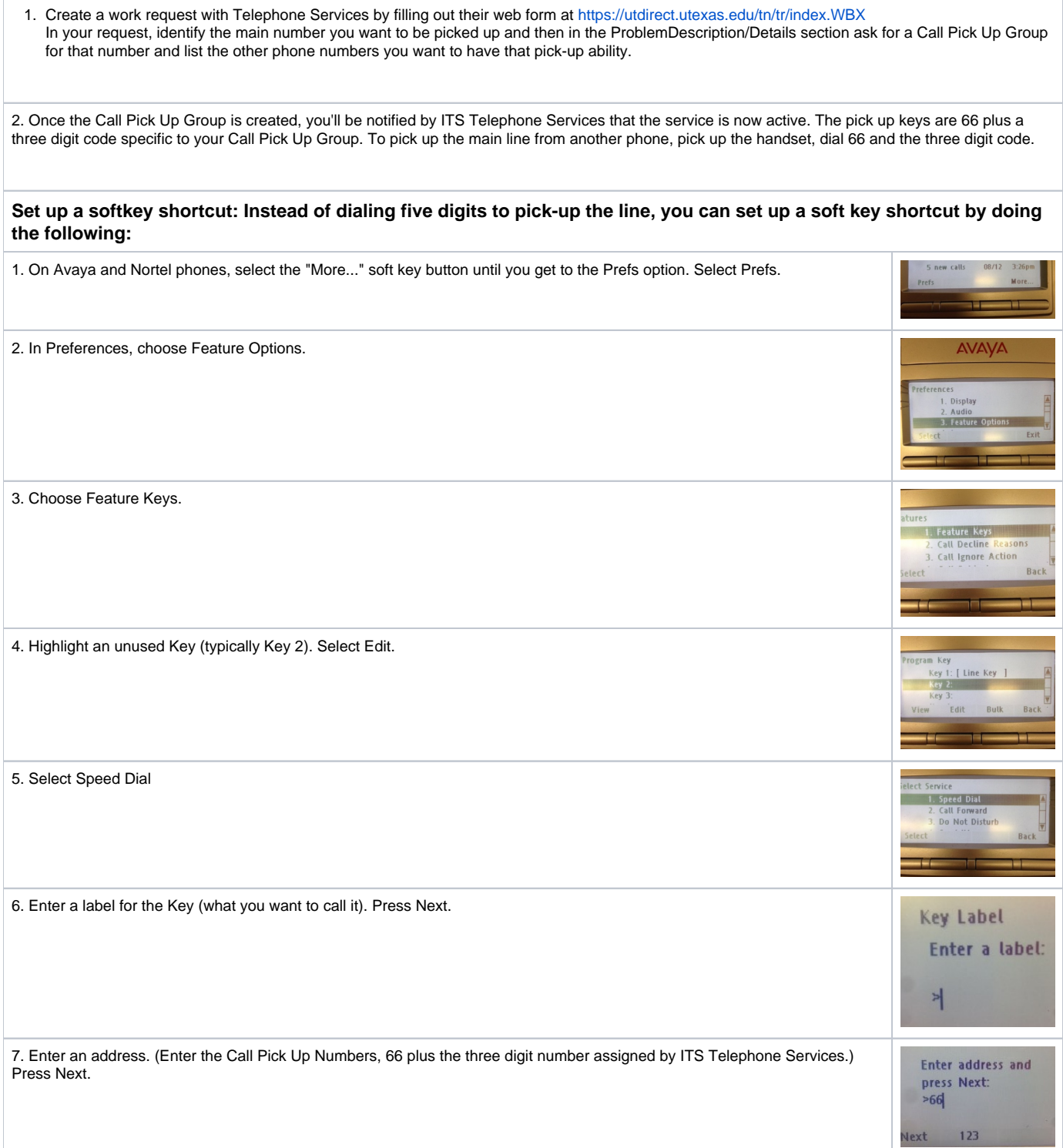

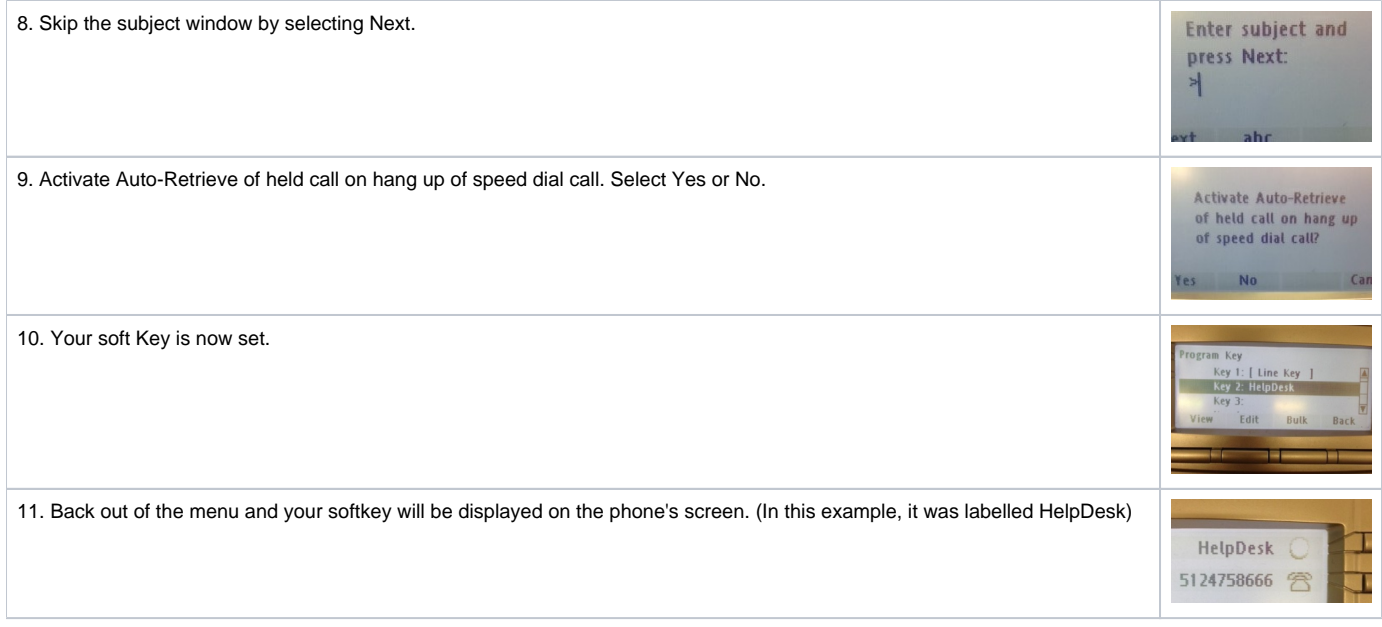